# VARIABILI E DISTRIBUZIONI DI **FREQUENZA**

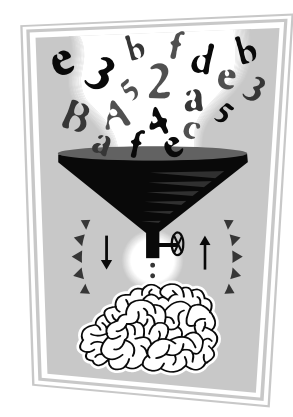

*Sezione di Epidemiologia & Statistica Medica - Università degli Studi di Verona*

### COSTRUZIONE DI UNA DISTRIBUZIONE DI FREQUENZA

1. definire un **criterio di classificazione** delle osservazioni

- $\Rightarrow$  definizione delle <u>modalità</u> (variabile qualitativa)
- ⇒ definizione degli <u>intervalli di classe</u> (variabile quantitativa)<br>

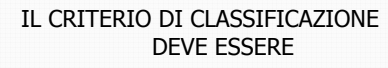

- **1. ESAUSTIVO**: devono essere riportate tutte le modalità o i valori assunti dalla variabile
- **2. NON AMBIGUO**: le modalità/gli intervalli di classe devono essere **mutuamente esclusivi**

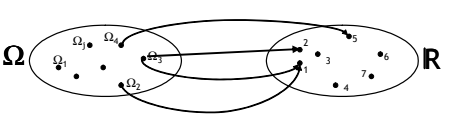

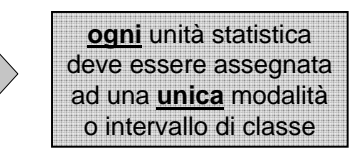

1

Il metodo più semplice e immediato per rappresentare in modo sintetico un insieme di osservazioni individuali relative ad una certa variabile èmediante la

## DISTRIBUZIONE DI FREQUENZA

Insieme dei possibili **valori** (**modalità** <sup>o</sup>**intervalli di classe**) di una variabile con associata la frequenza con cui tali valori sono stati rilevati nel campione.

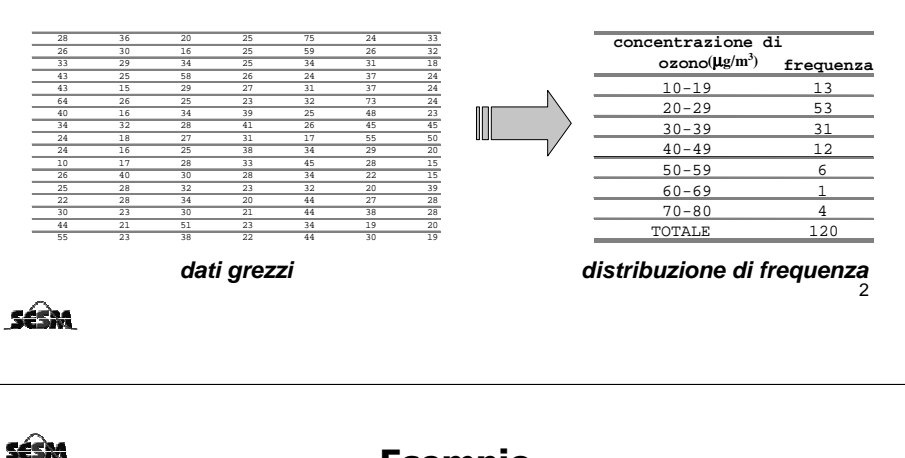

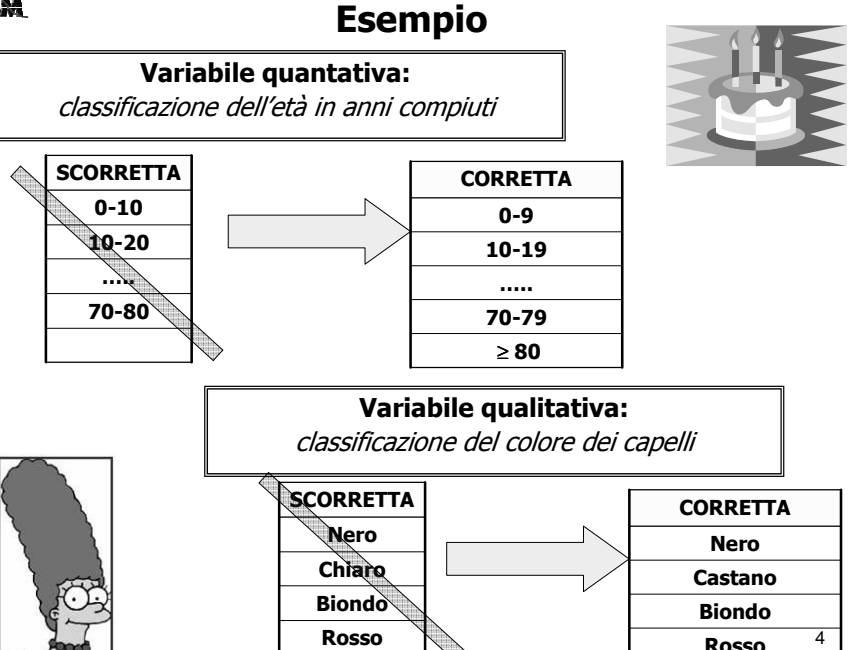

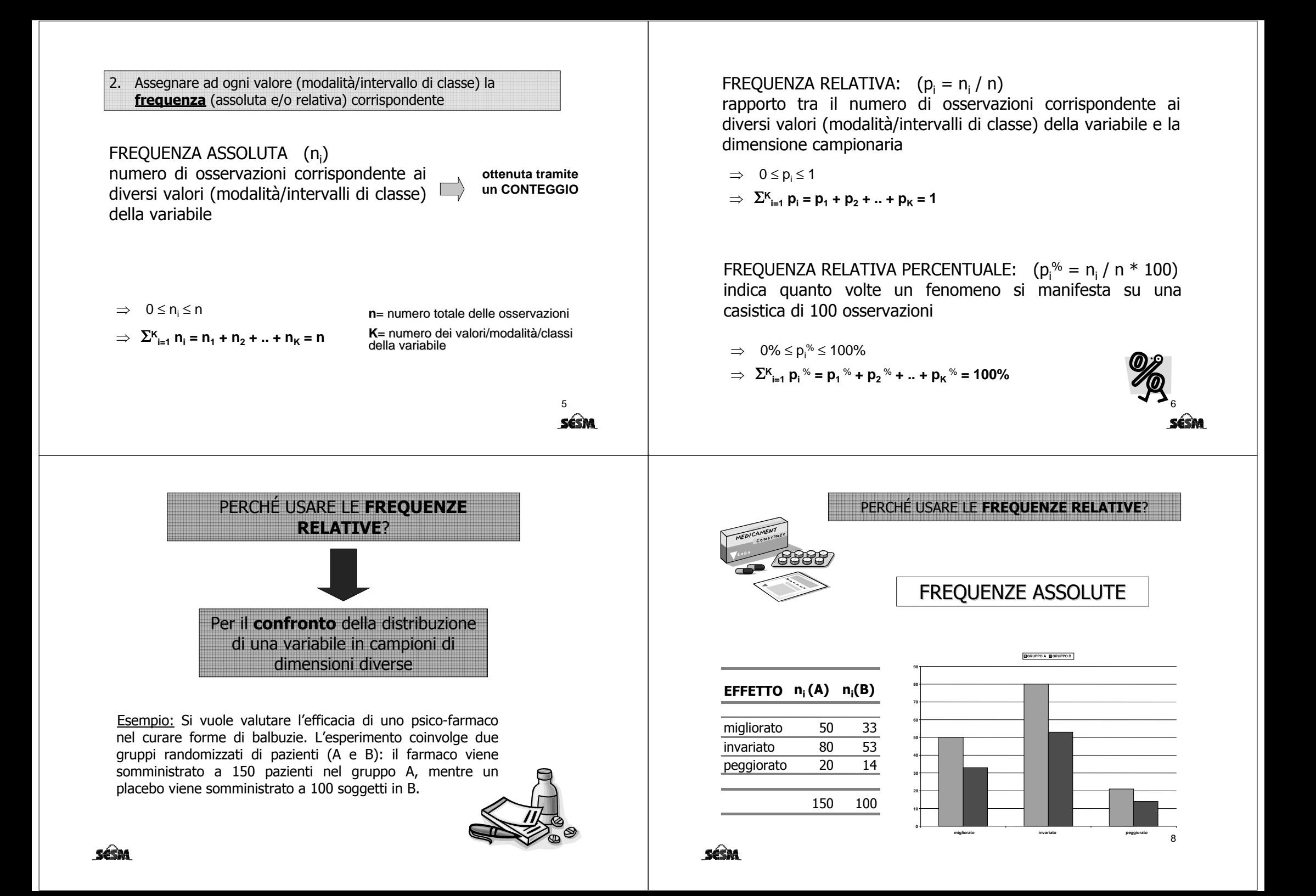

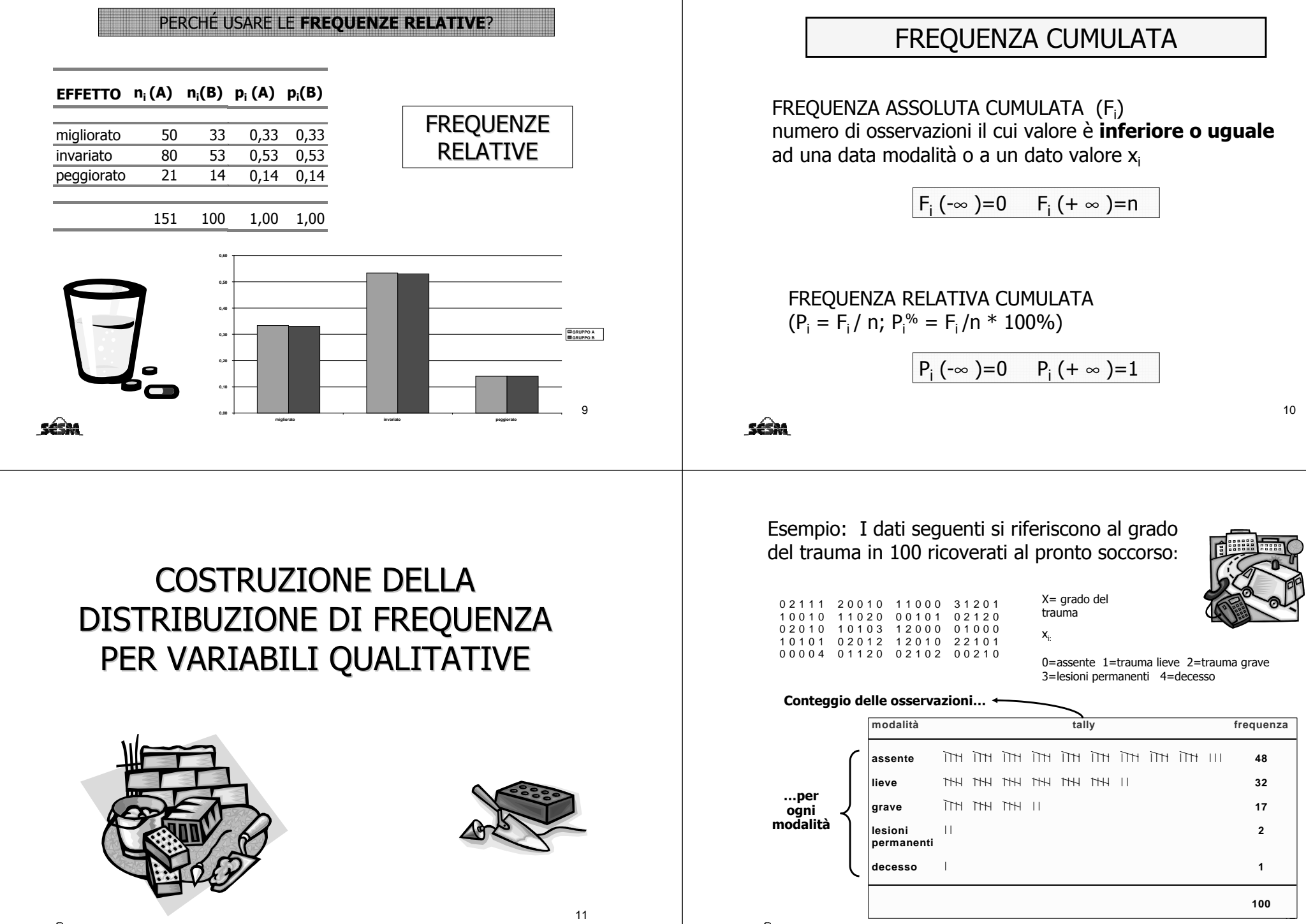

Séda

sésa

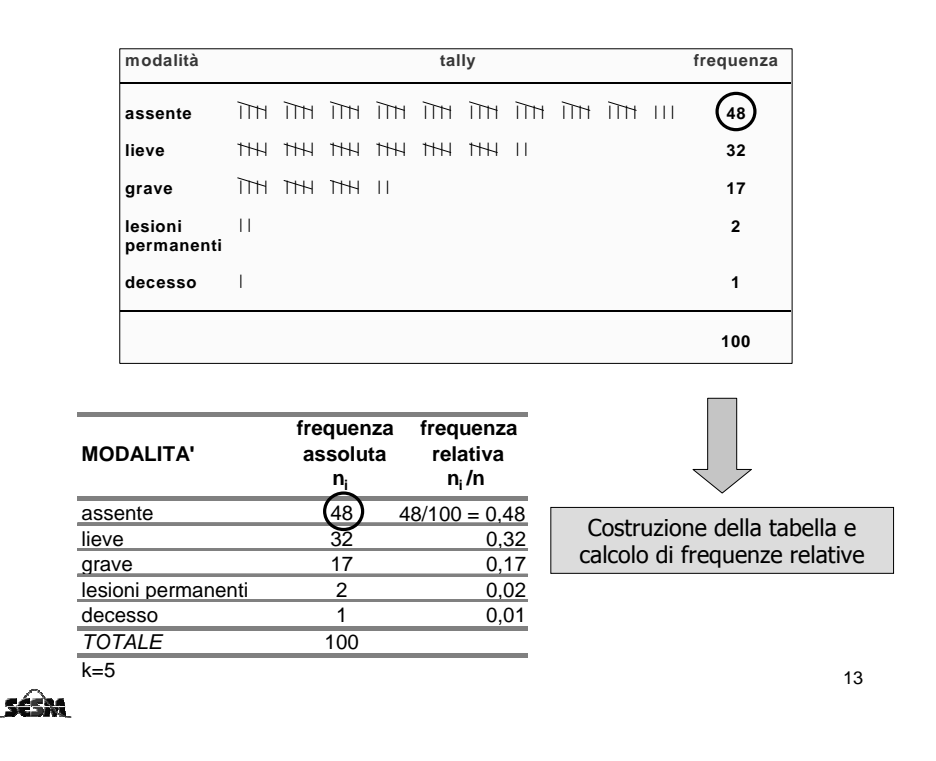

#### **esempio (grado del trauma):**

**distribuzione di frequenza assoluta, relativa e cumulativa della variabile "grado del trauma"**

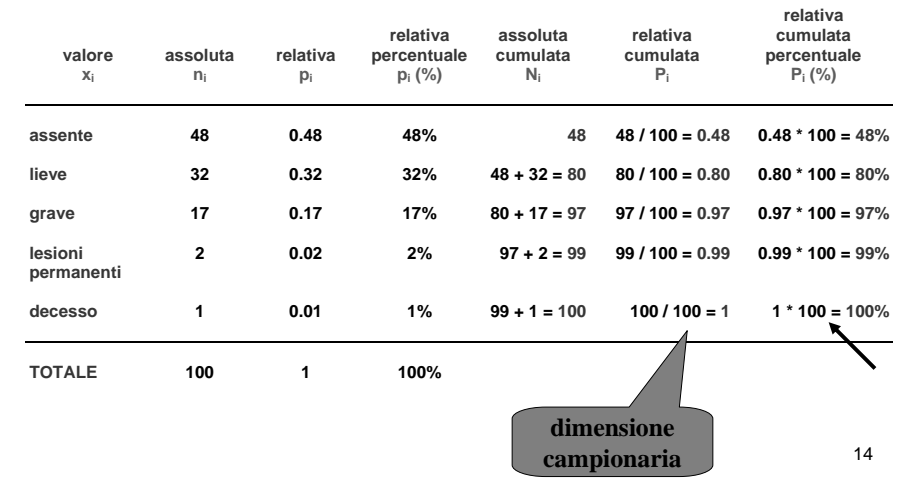

# RAPPRESENTAZIONI GRAFICHE DELLA DISTRIBUZIONE DI FREQUENZA PER VARIABILI QUALITATIVE

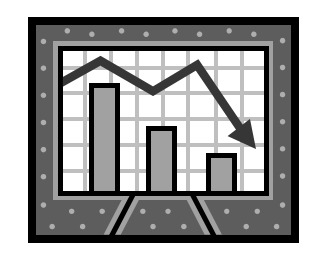

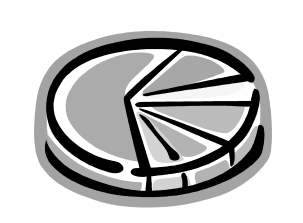

15

### GRAFICO A TORTA

#### **Esempio**: ci sono 16 maschi tra gli specializzandi e 33 tra le matricole di Medicina (frequenze assolute, n.).

Se consideriamo le frequenze assolute i maschi tra gli specializzandi sono la metà rispetto ai maschi tra le matricole di<br>Medicina Medicina.

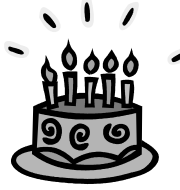

## SPECIALIZZANDIMATRICOLE

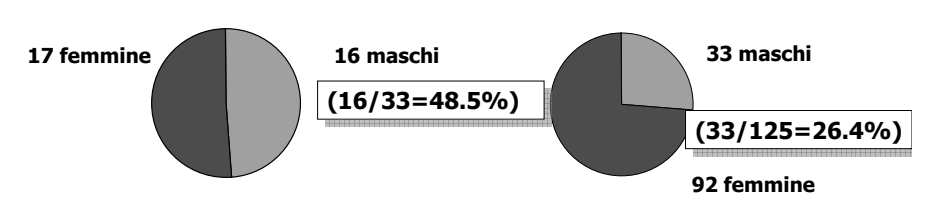

In realtà il sesso maschile è molto più presente tra gli specializzandi (48.5%) che non tra le matricole di medicina (26.4%)

SÉSM

## DIAGRAMMA A BARRE

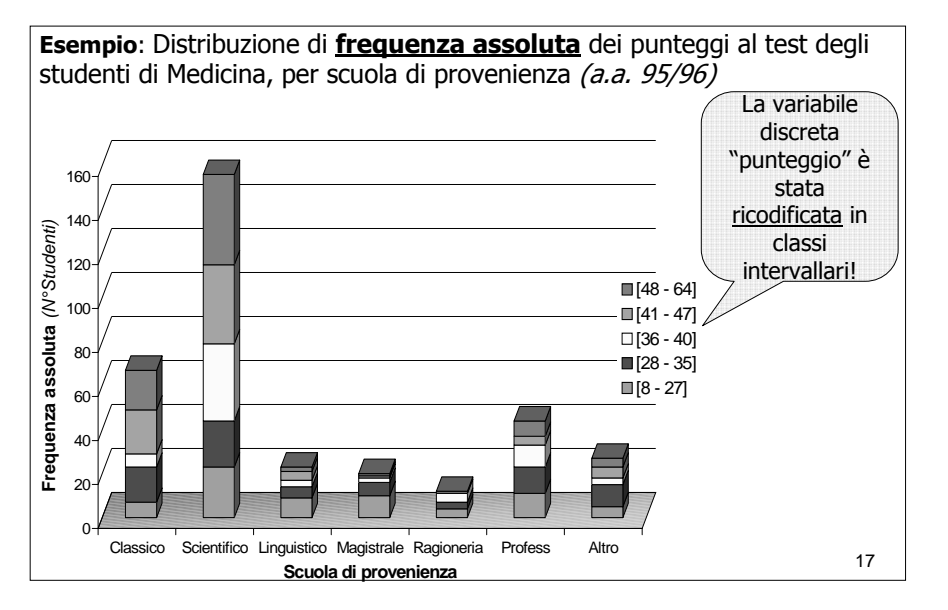

#### **(continua…)** Distribuzione di **frequenza relativa** dei punteggi al test degli studenti di Medicina, per scuola di provenienza (a.a. 95/96) 100%90%Frequenza relativa (% studenti) **Frequenza relativa** (% studenti) 80% $[48 - 64]$ 70% $[41 - 47]$ 60% [36 - 40] [28 - 35]50% $[8 - 27]$ 40%30%20%10%0%Classico Scientifico Linguistico Magistrale Ragioneria Profess Altro18**Scuola di provenienza**séa

### **ESERCIZIO**

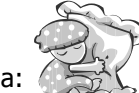

I dati seguenti si riferiscono al tipo di parto di 50 neonati in Italia:

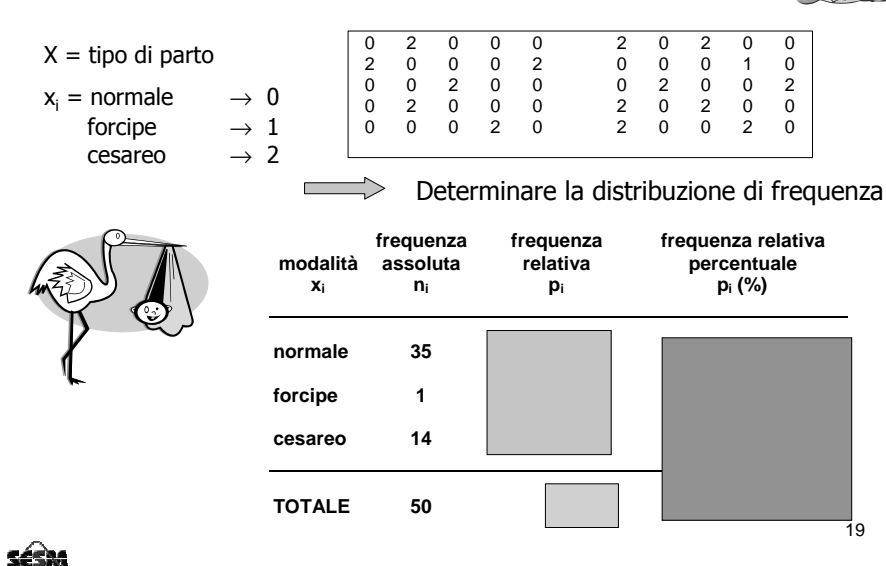

# COSTRUZIONE DELLA DISTRIBUZIONE DI FREQUENZA PER VARIABILI QUANTITATIVE

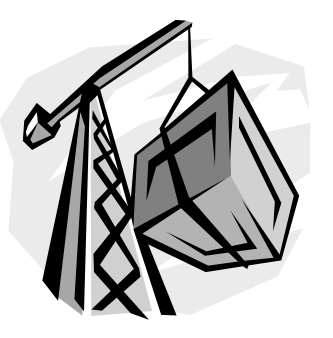

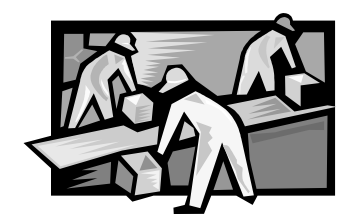

#### séda

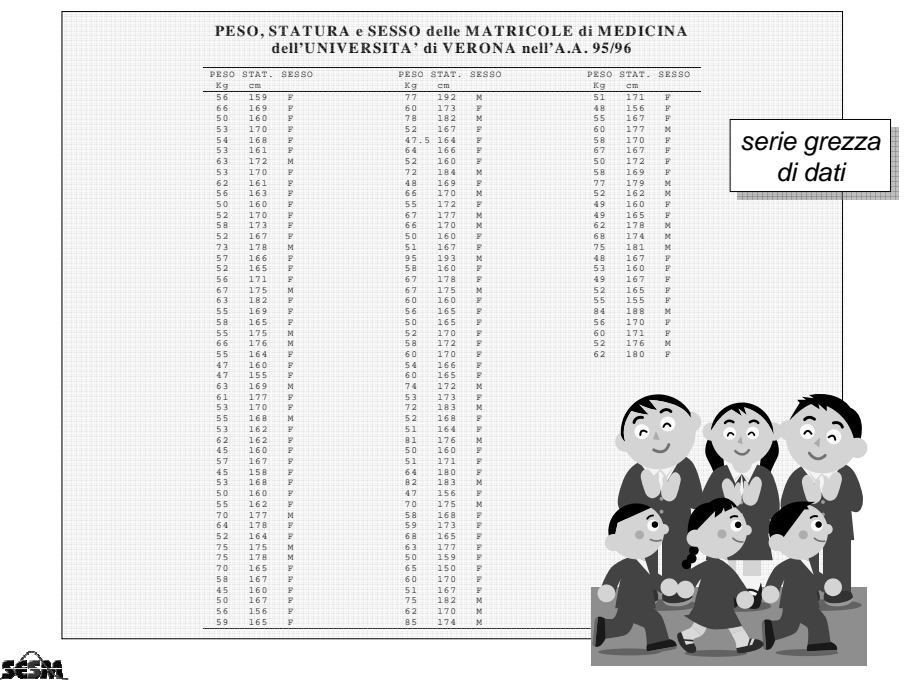

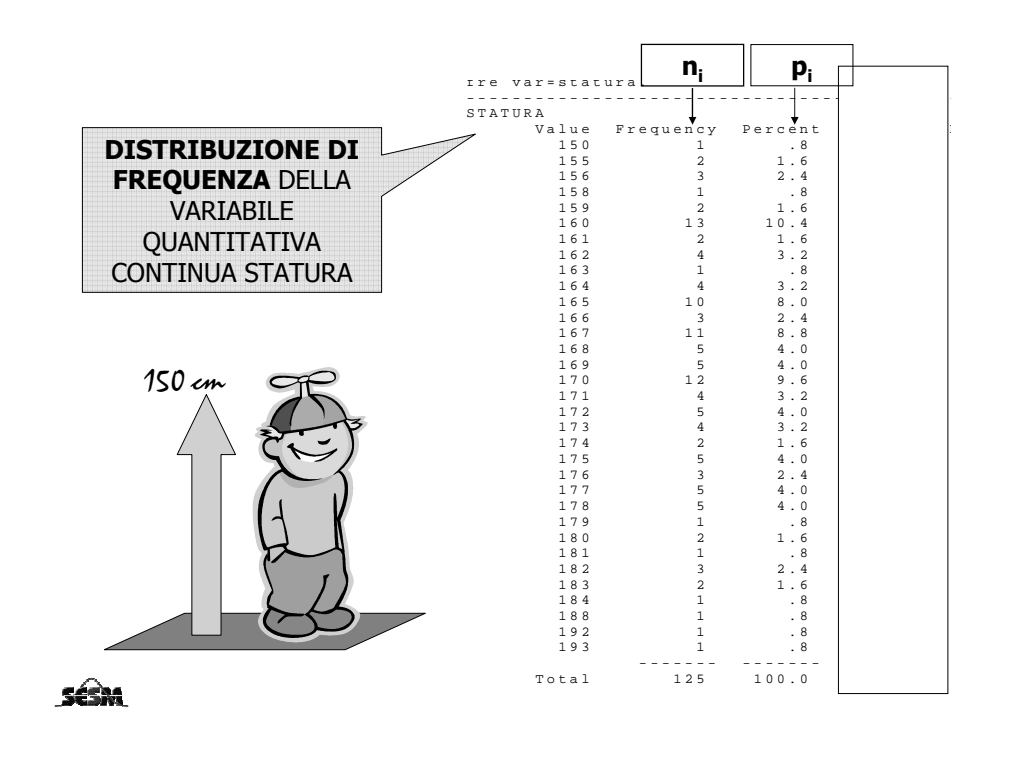

### **Costruiamo gli intervalli di frequenza:**

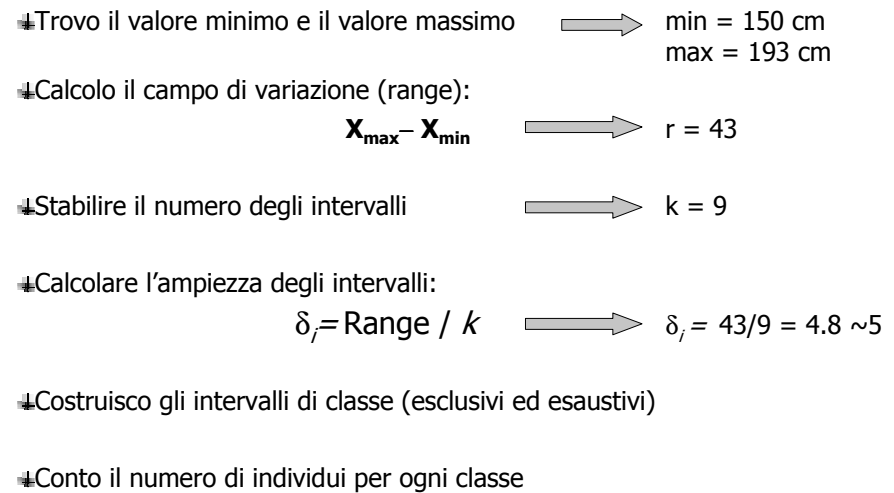

## TABELLA DI FREQUENZA

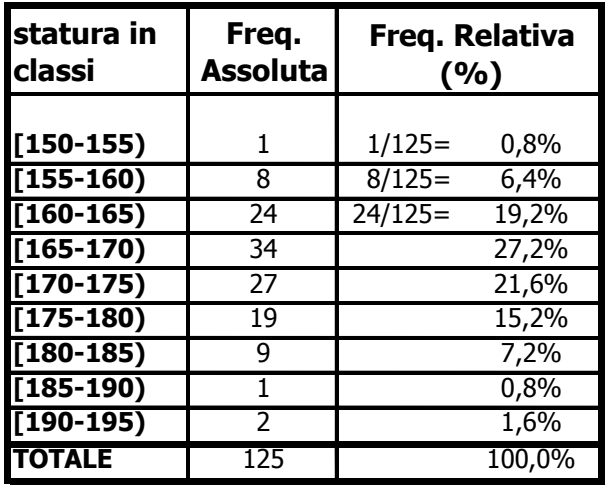

SÉM

SÉM

# RAPPRESENTAZIONI GRAFICHE DELLA DISTRIBUZIONE DI FREQUENZA PER VARIABILI QUANTITATIVE

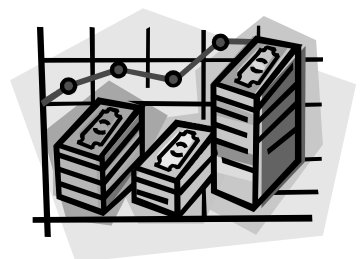

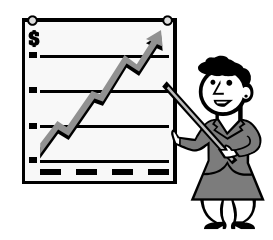

**Séda** 

**Esempio:** Vittime di incidenti stradali nel London Borough of Harrow nel 1985.

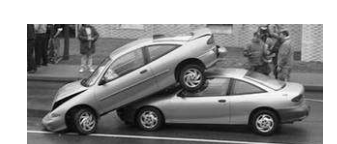

25

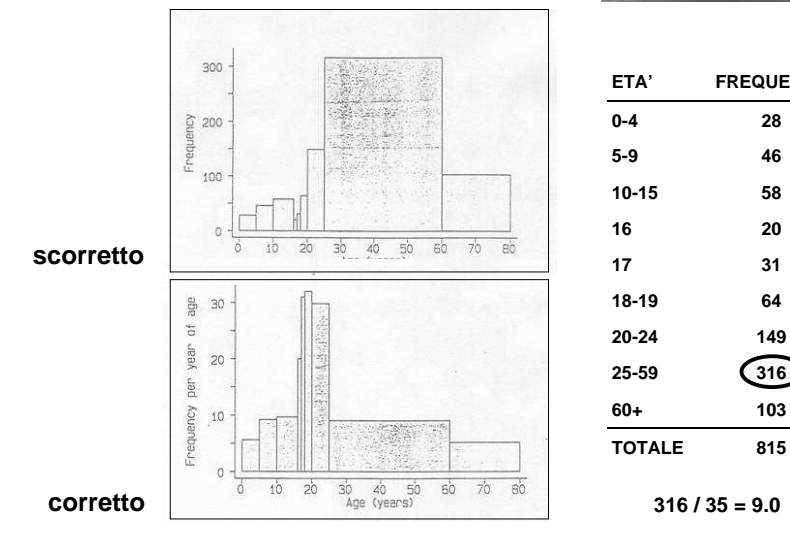

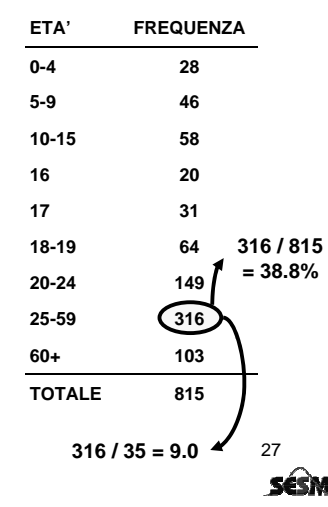

### ISTOGRAMMA A CANNE D'ORGANO

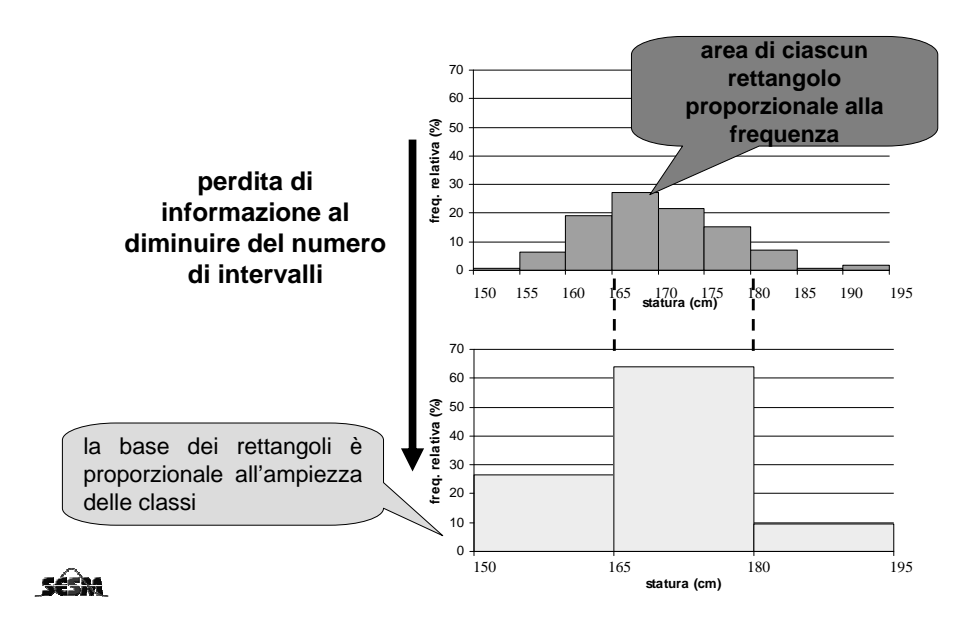

**RAPPRESENTAZIONE GRAFICA DELLA DISTRIBUZIONE DI FREQUENZA DI UNA VARIABILE QUANTITATIVA DISCRETA: DIAGRAMMA A BARRE**

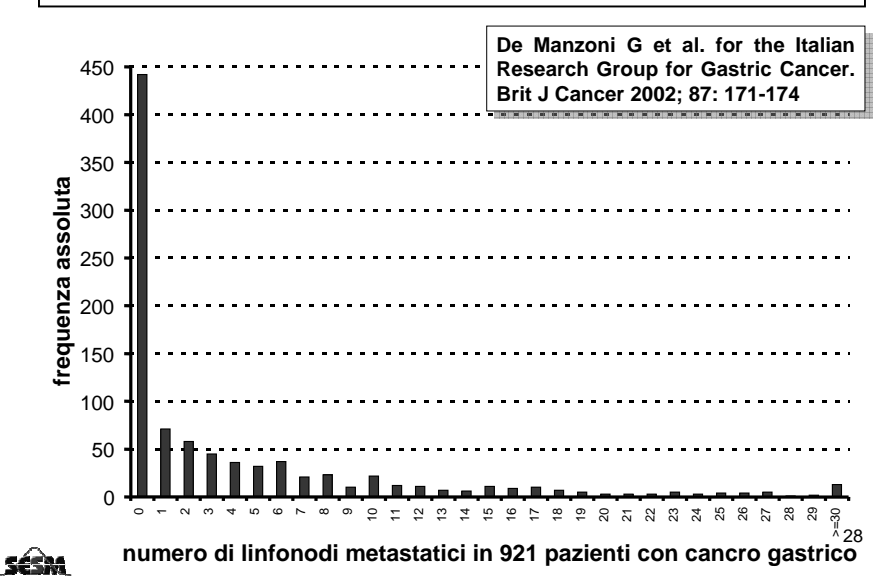

### DIAGRAMMI IN SINTESI

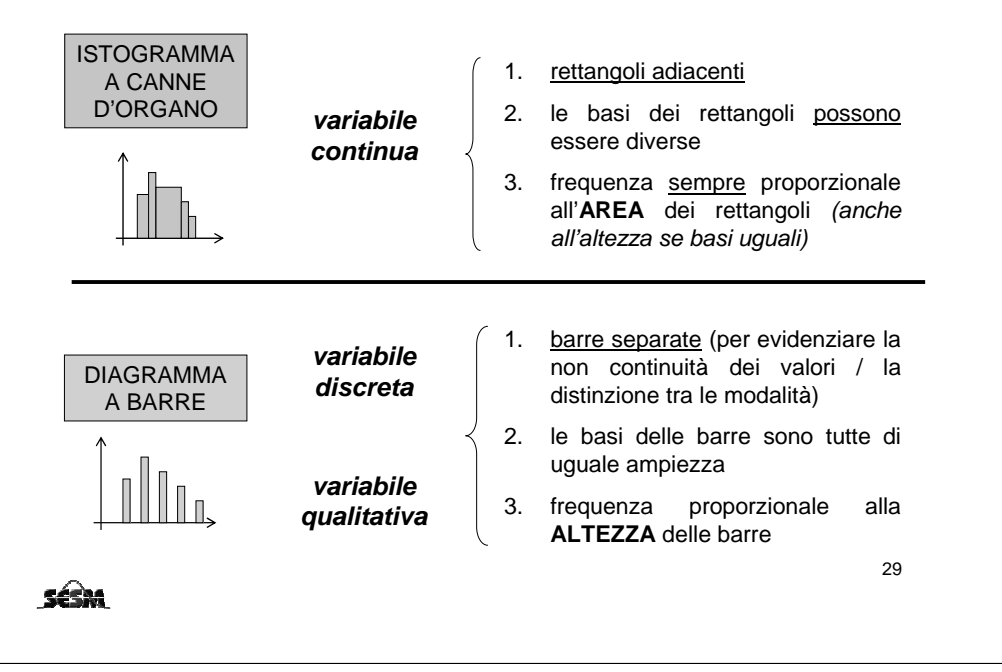

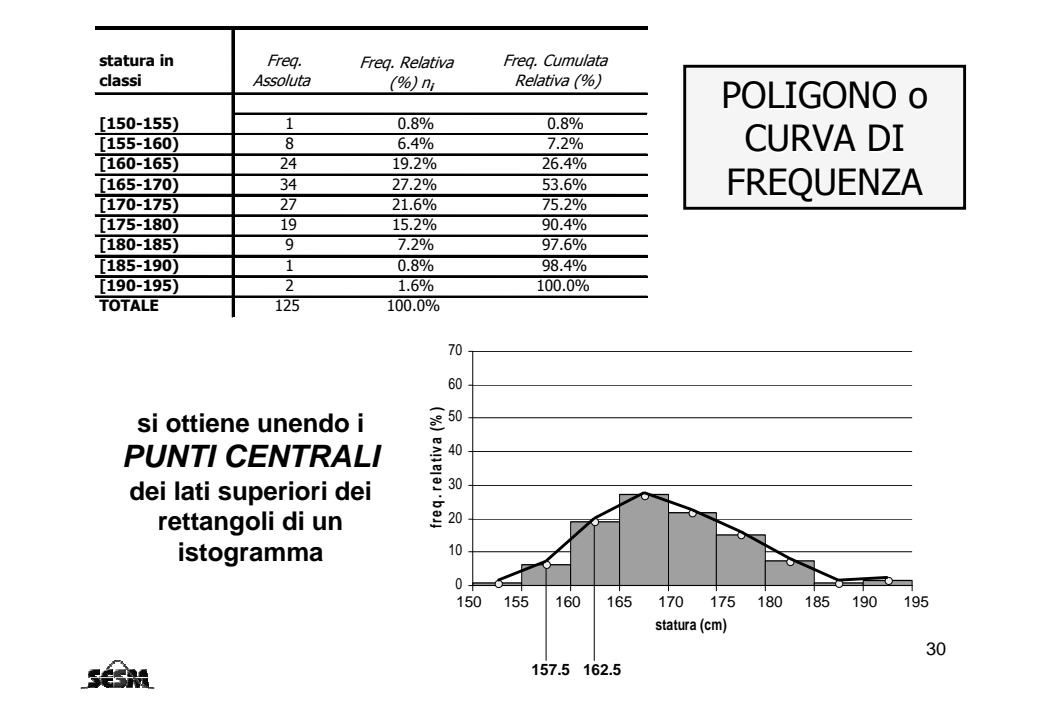

### TABELLA DI FREQUENZA

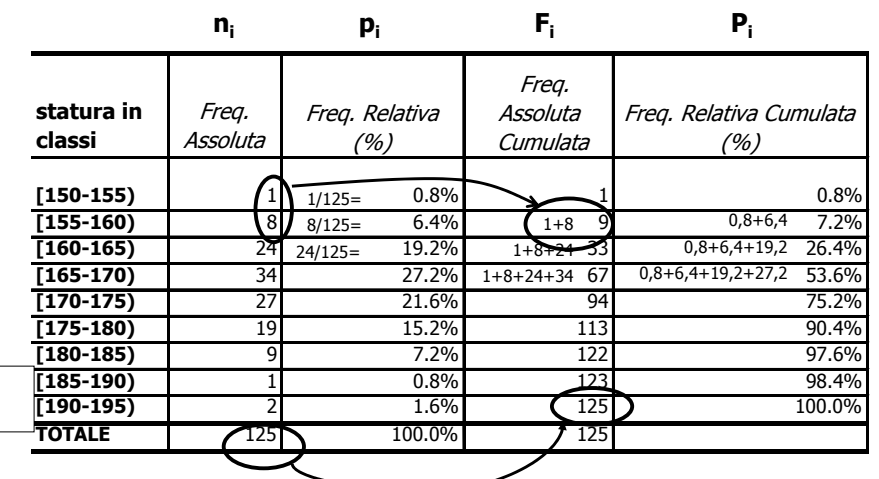

#### **ESERCIZIO**

Nella tabella seguente sono riportati i dati relativi ad uno studio sulla crescita condotto su 40 soggetti:

Distanza in mm fra il centro della ghiandola pituitaria e la fossa pterigo-mascellare:

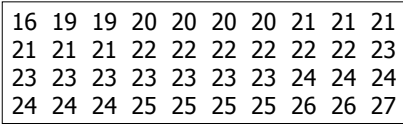

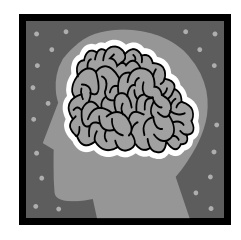

- 1. Costruire 4 intervalli di frequenza
- 2. Costruire la tabella di frequenza riportando frequenze assolute, frequenze relative e frequenze cumulate relative.

sésm

31

### SOLUZIONE ESERCIZIO

sésa

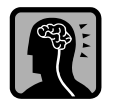

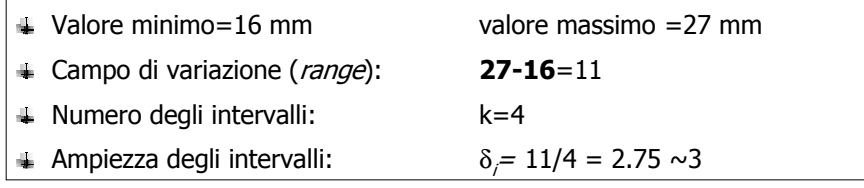

#### TABELLA DI FREQUENZA:

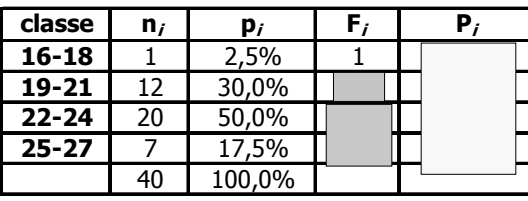

33

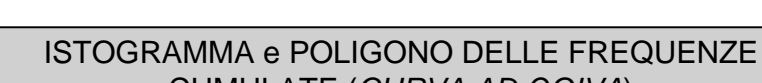

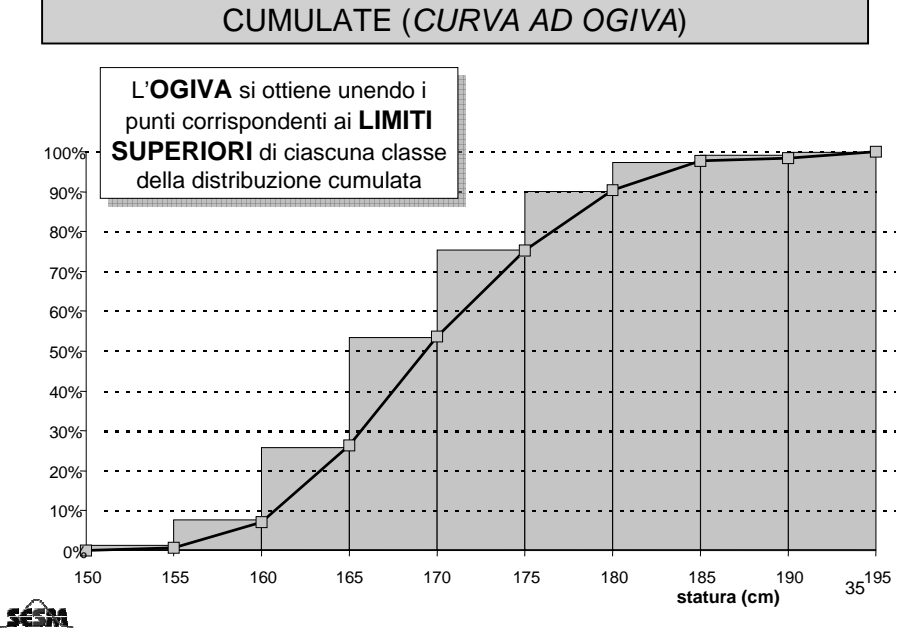

## TABELLA DI FREQUENZA

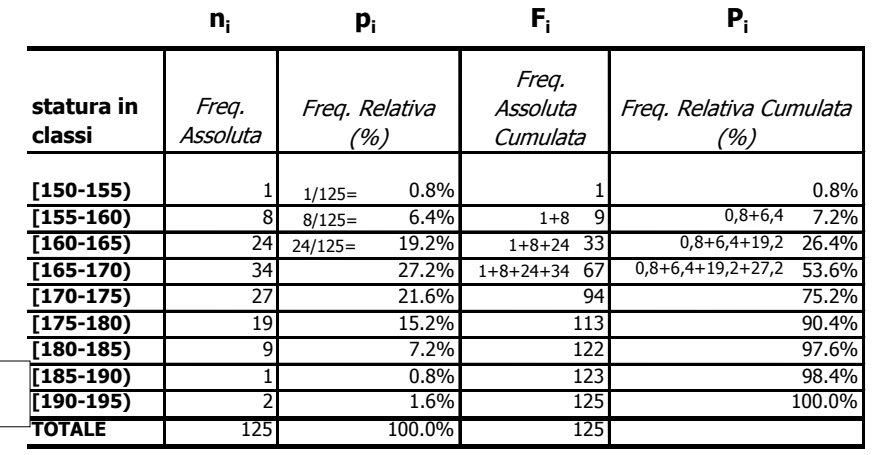

34

SÉSM

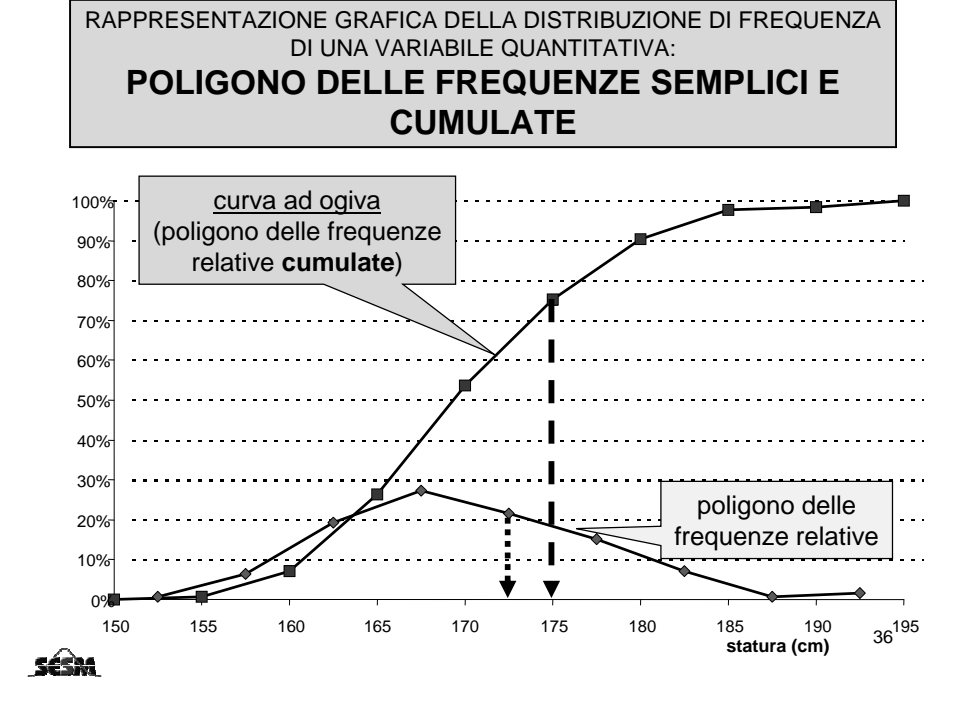

# MISURE D'ORDINE IN UNA DISTRIBUZIONE

SCOPO: descrivere la posizione di un dato individuale nell'ambito di una distribuzione

**RANGO**: posizione di un'osservazione x<sub>i</sub> in una serie di dati ordinati in modo crescente

**RANGO PERCENTILICO**: sia x<sub>i</sub> la i-esima osservazione di un campione di n unità ordinate in modo crescente. Il rango percentilico corrispondente è dato da:

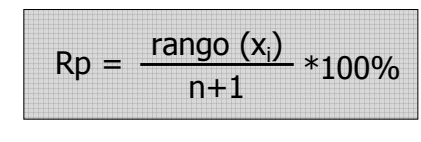

#### **Esempio:**

nelle seguenti tabelle si riportano le osservazioni del peso per n soggetti

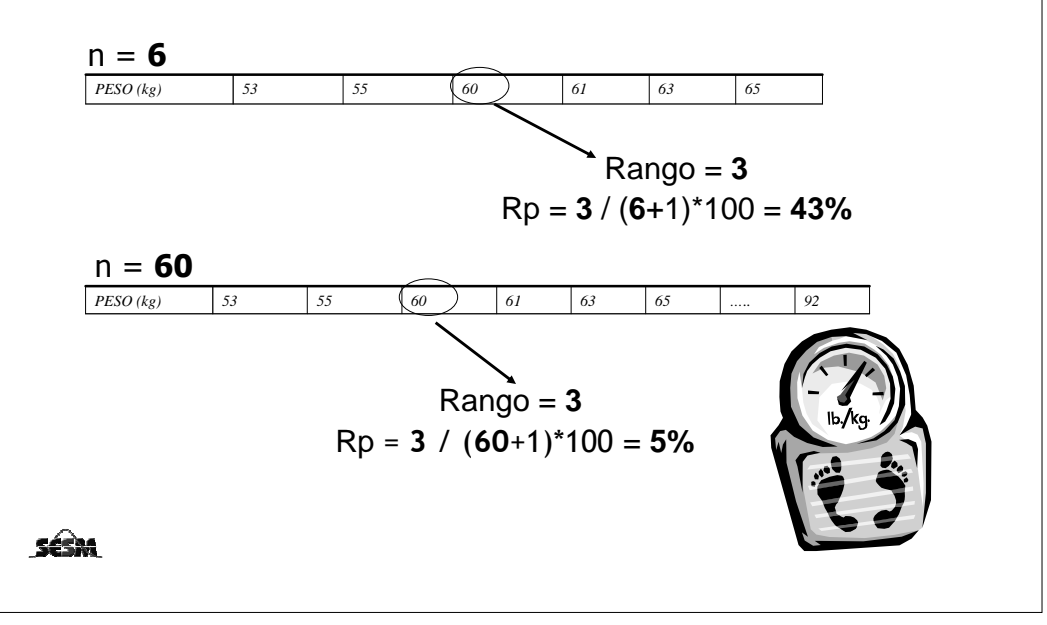

Se due o più individui (unità statistiche) hanno lo stesso valore, si assegna ad esso il **rango medio**delle posizioni da essi occupati.

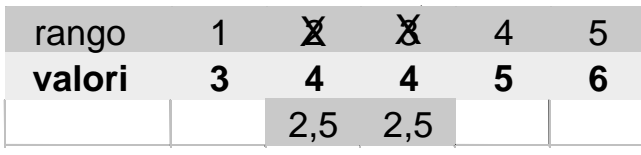

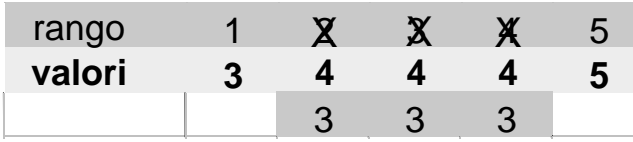

37

**SéSM**